## **WINDOWS**

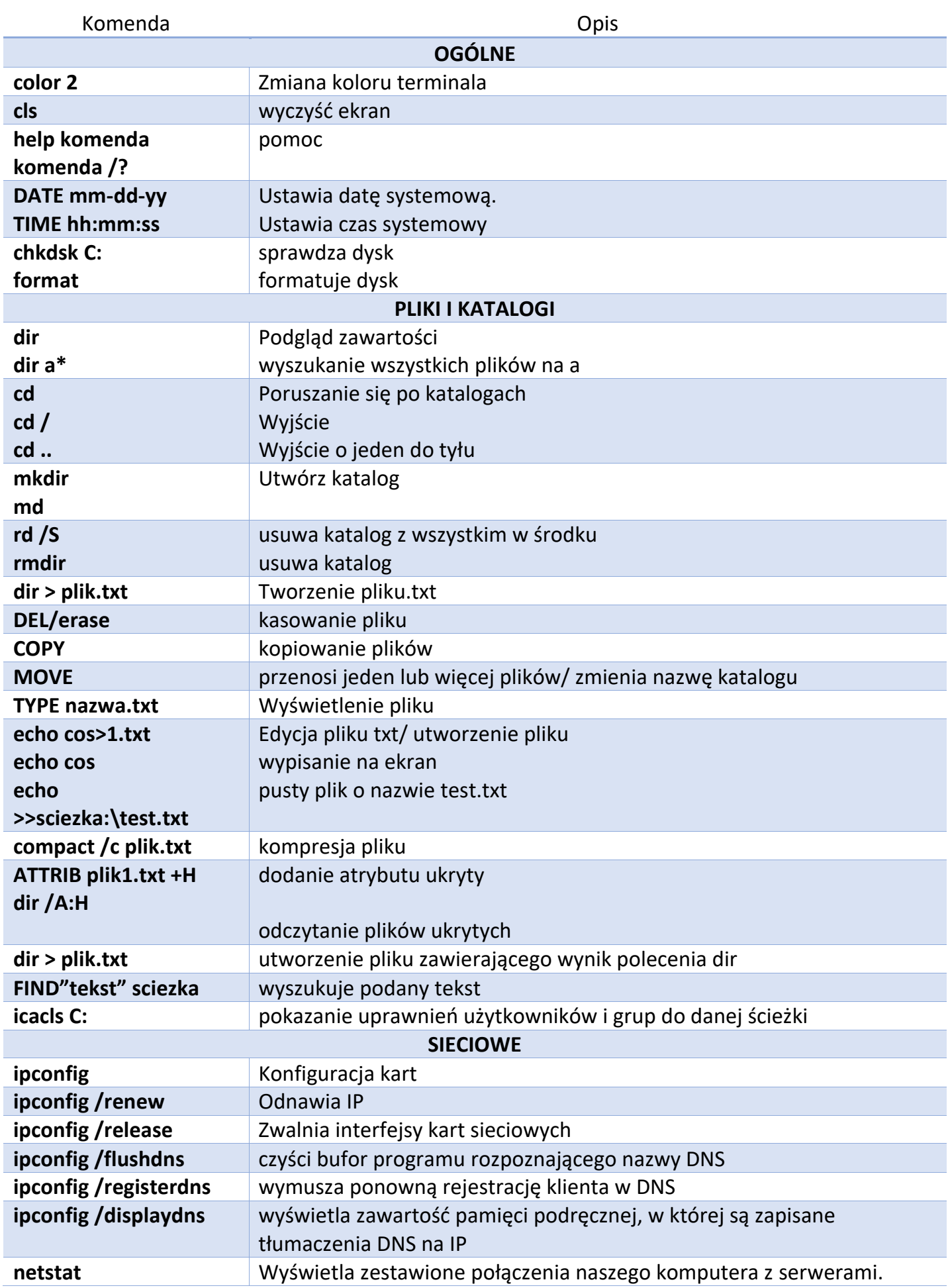

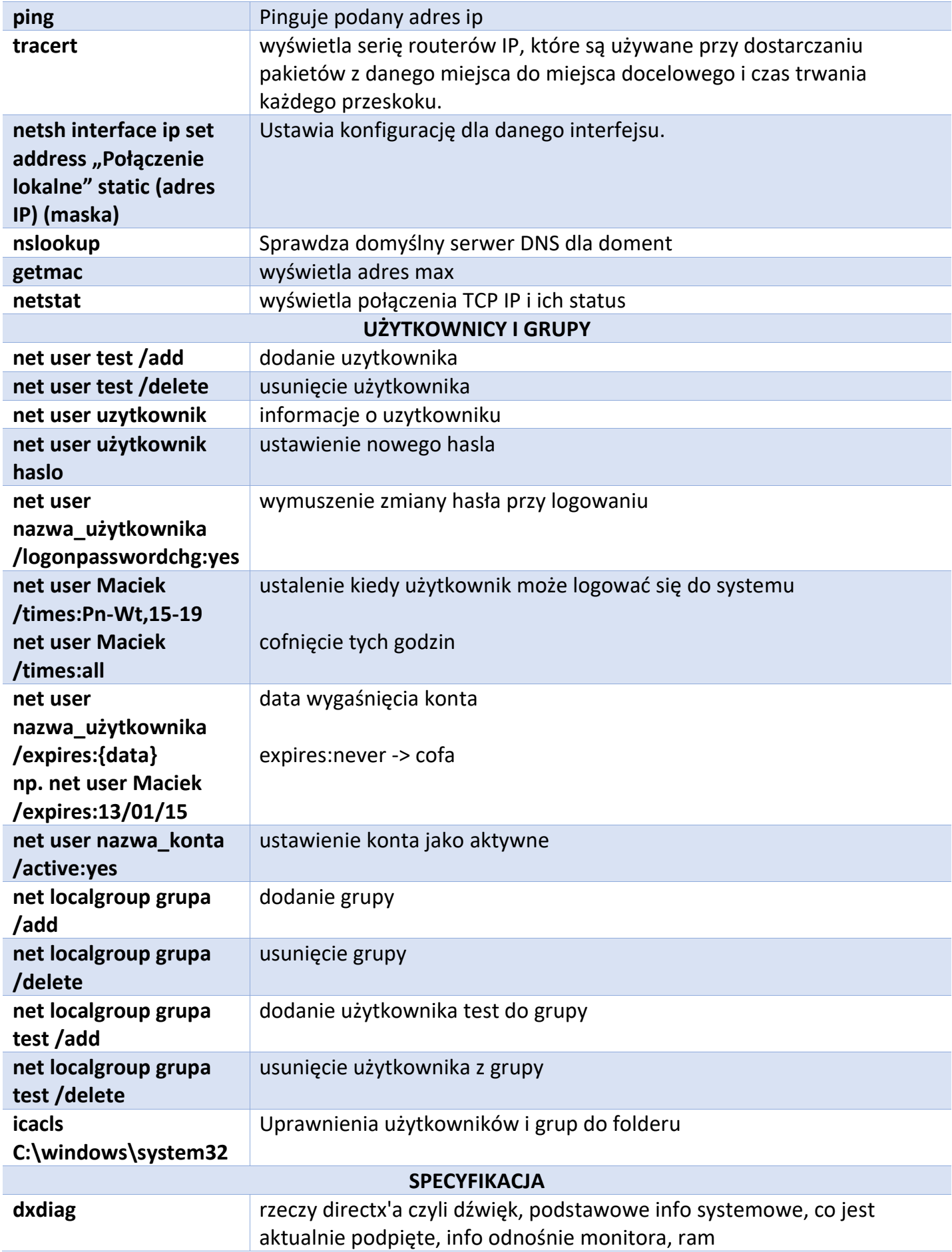

## **LINUX**

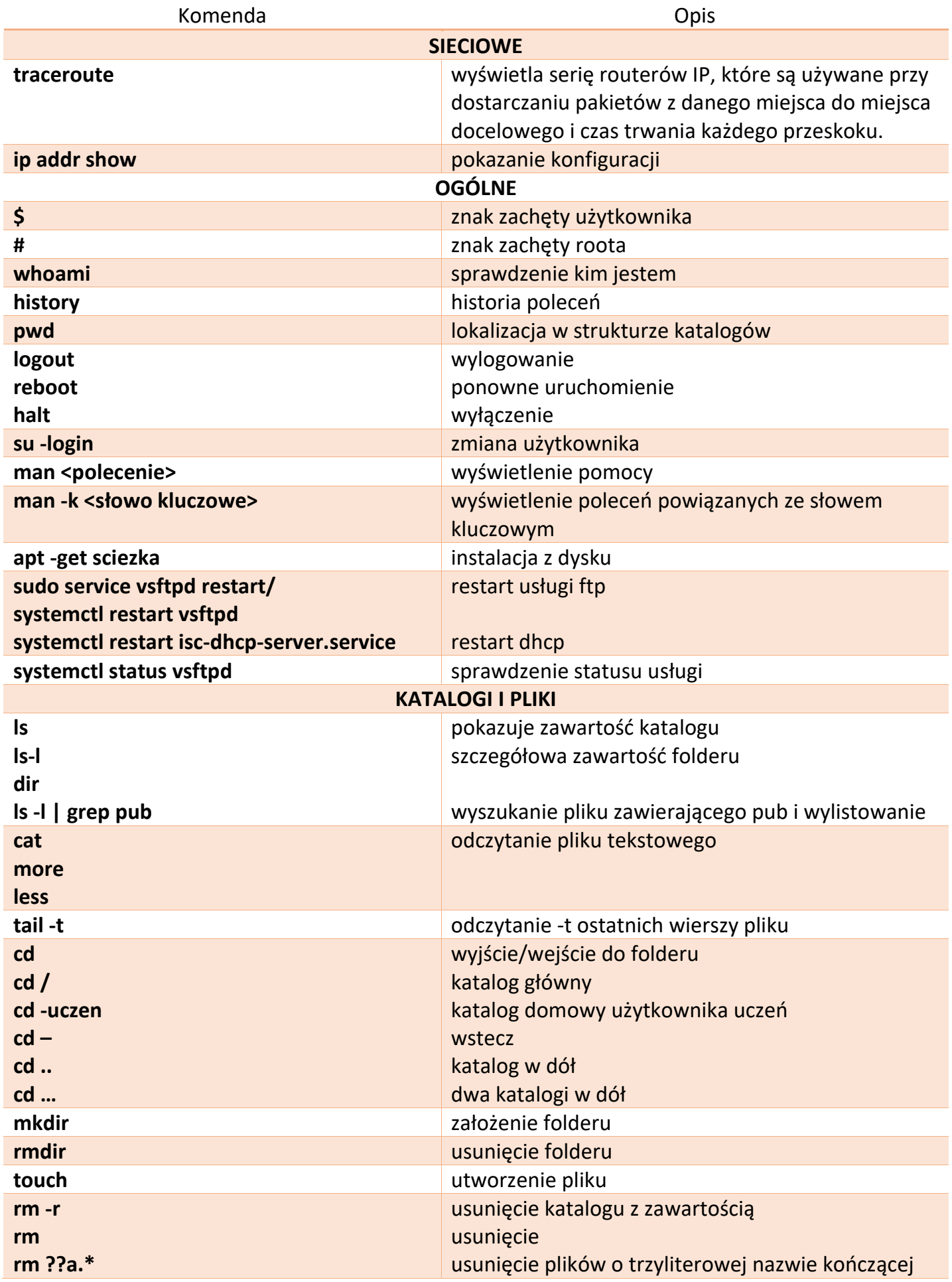

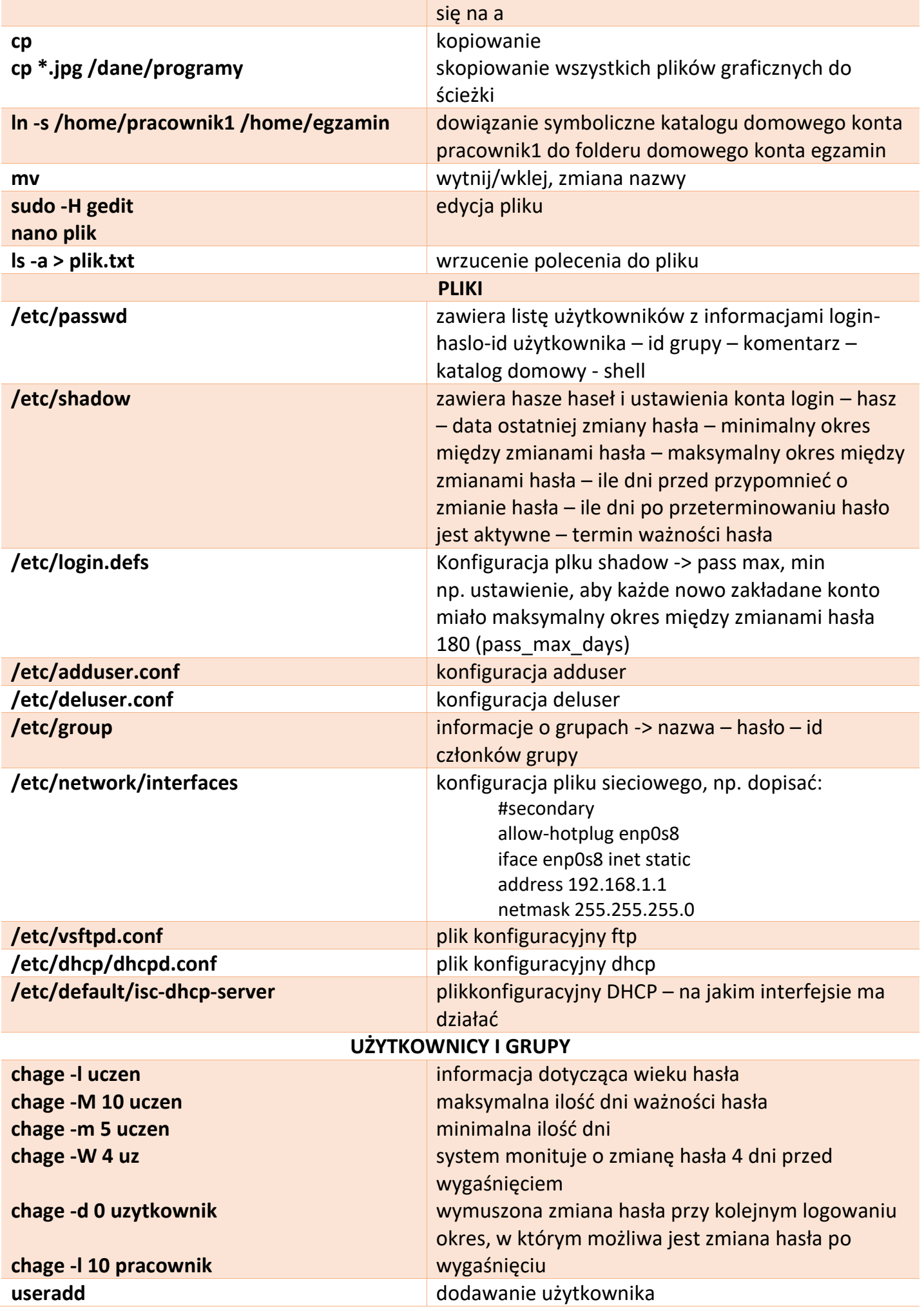

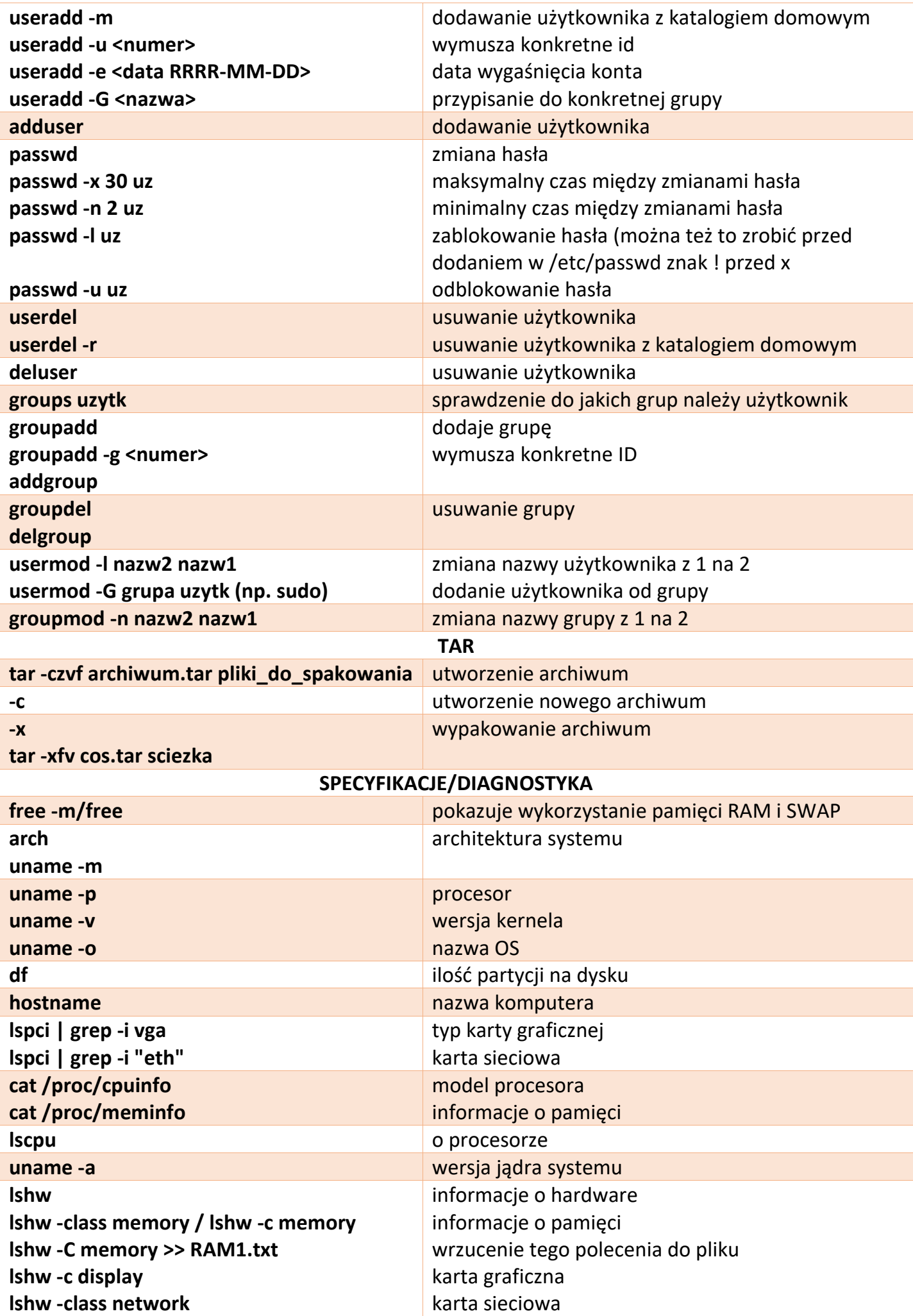

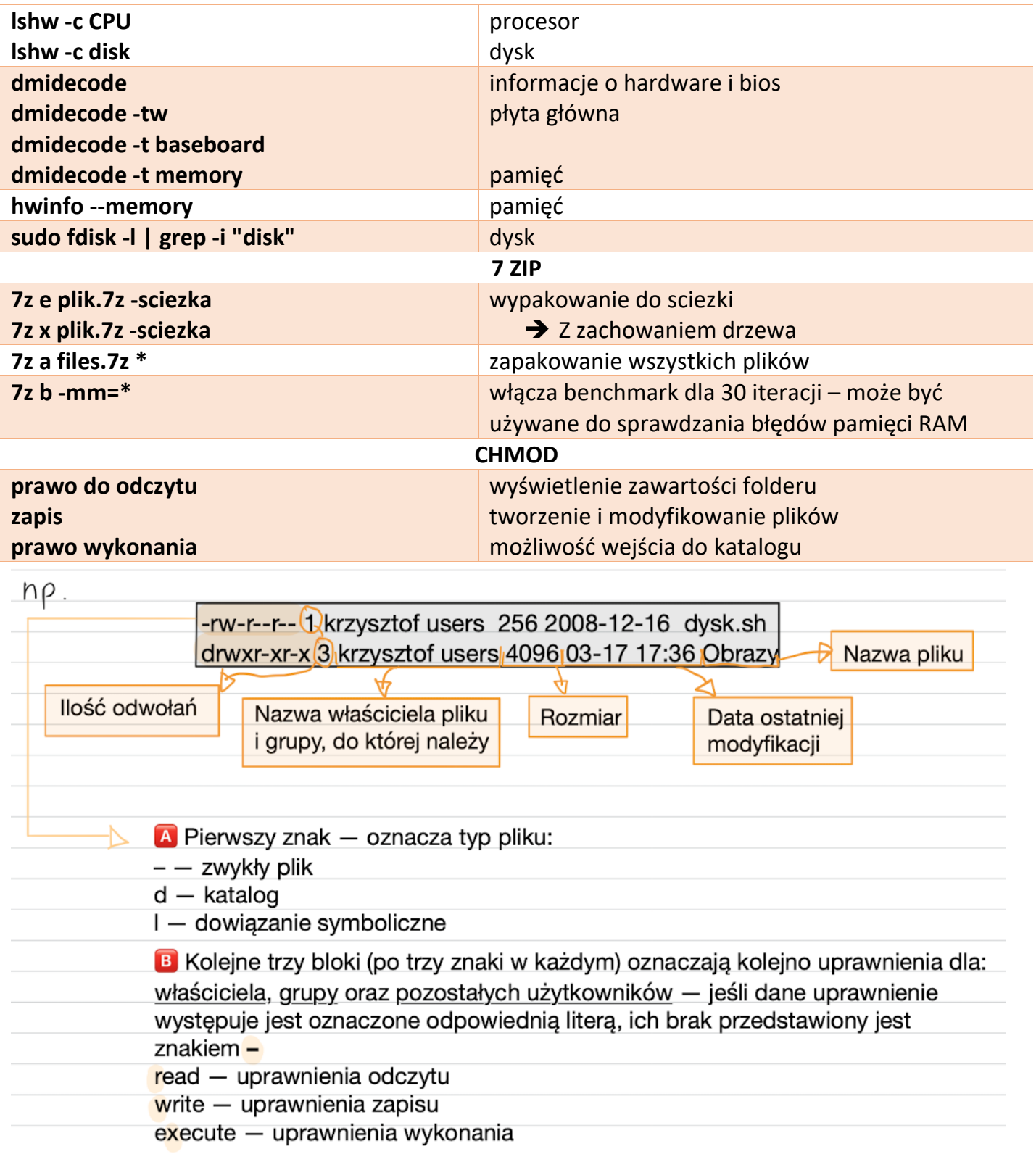

Jak łatwo można ustalić, w przypadku przykładowego skryptu dysk.sh, uprawnienia do<br>odczytu i zapisu ma właściciel pliku, wszyscy inni użytkownicy mogą go natomiast odczytać.<br>W przypadku katalogu Obrazy pełne prawa ma właśc

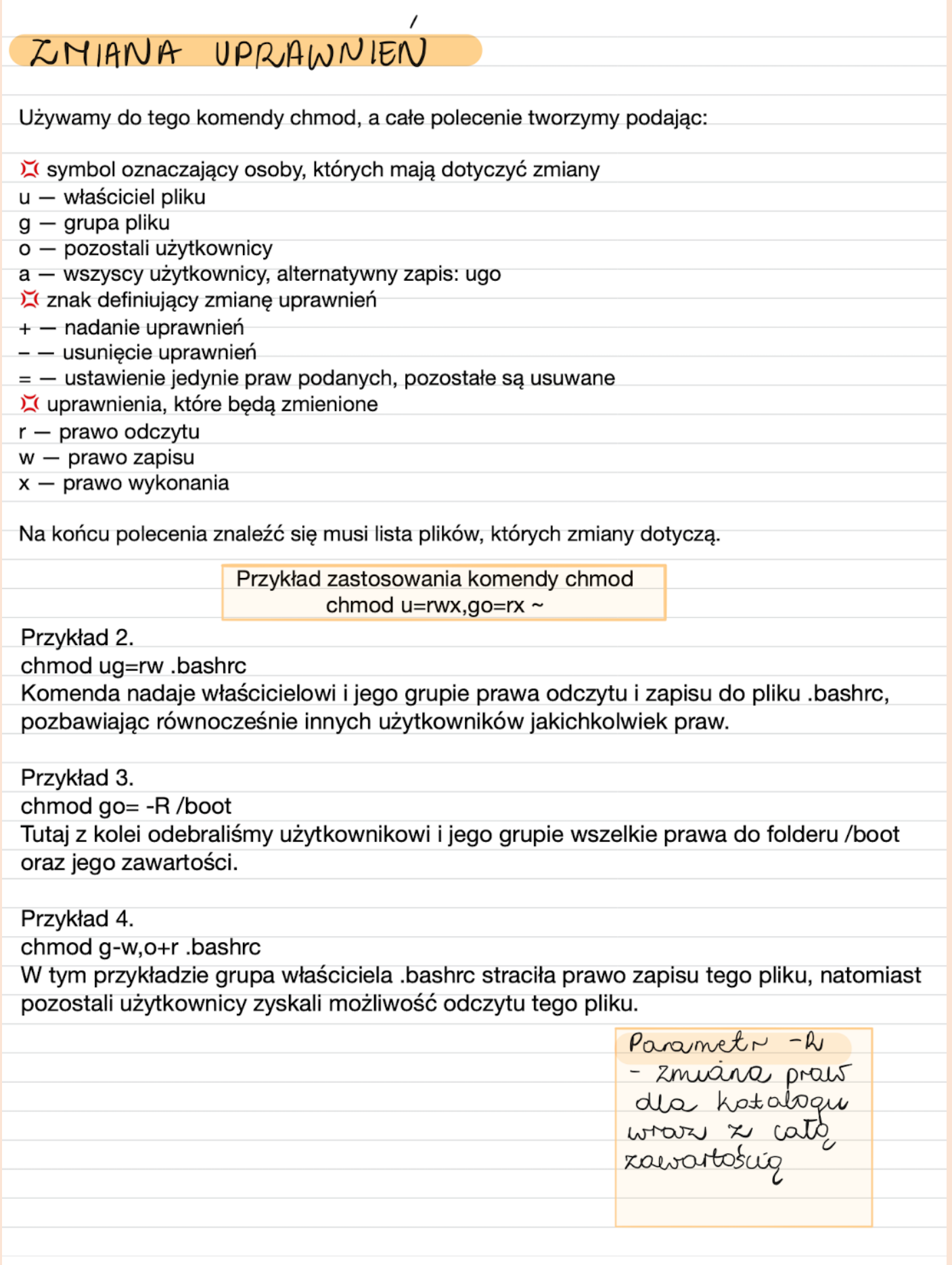

## SKŁADNIA ABSOLUTNA (NUMERYCZNA)

Trzy kolejne cyfry oznaczają prawa dla właściciela, grupy oraz pozostałych użytkowników, a ich wartość to cyfrowe oznaczenie odpowiadające poszczególnym prawom. Nasz przykładowy plik dysk.sh miał uprawnienia:

 $T - \gamma - -\gamma - \gamma$ 

Do uprawnienia wykonywalności przypisana jest liczba 1, do kolejnych uprawnień (a więc po kolei – zapisu i odczytu) przypisana jest liczba dwukrotnie wyższa od poprzedniej, czyli:

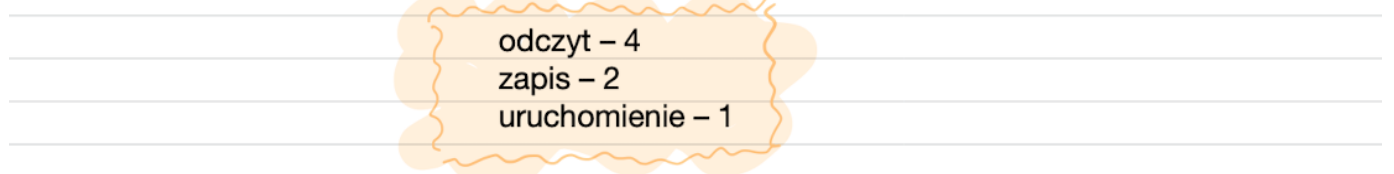

Jeśli równocześnie pojawia się więcej niż jedno prawo dostępu (np. odczyt i zapis, jak w tym przykładzie), wartości liczbowe po prostu sumujemy. Tak więc w przypadku pliku dysk.sh, uprawnienia w postaci absolutnej to 644.